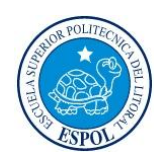

## ESCUELA SUPERIOR POLITECNICA DEL LITORAL FACULTAD DE INGENIERIA EN ELECTRICIDAD Y COMPUTACION LICENCIATURA EN REDES Y SISTEMAS OPERATIVOS

PRIMERA EVALUACION - CONMUTACION Y ENRUTAMIENTO I

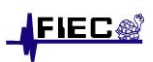

APELLIDOS Y NOMBRES: \_\_\_\_\_\_\_\_\_\_\_\_\_\_\_\_\_\_\_\_\_\_\_\_\_\_\_\_\_\_\_\_\_\_\_\_\_\_\_\_\_\_\_\_\_\_\_\_\_\_\_ (DIC/02/2011)

1. Dada la siguiente topología, configure correctamente una ruta estática por defecto en R1 y en R2:

R1(config)#

R2(config)#

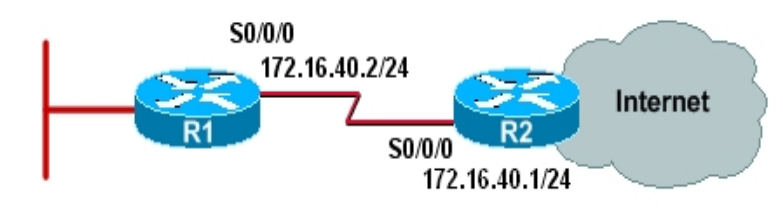

--------------------------------------------------------------------------------------------------

- 2. ¿Cuál de las siguientes alternativas es VERDADERA con respecto al comando " **no ip domain-lookup** "?:
	- a) Deshabilita la conversión de nombre a dirección en el ruteador
	- b) Deshabilita las actualizaciones de configurar rutas estáticas
	- c) Deshabilita la búsqueda de rutas por defecto.
	- d) Ninguna de las anteriores

--------------------------------------------------------------------------------------------------

- 3. ¿Cuál de las siguientes alternativas es VERDADERA con respecto al comando " **debug ip rip** "?
	- a) Limita el uso de RIP en los sistemas autónomos
	- b) Depura información de actualizaciones RIP mientras el ruteador envía y recibe las mismas
	- c) Muestra actualizaciones RIP de interfaces configuradas de forma pasiva
	- d) Ninguna de las anteriores

4. Se tiene una distancia administrativa de cero (0), lo cual puede indicar:

- a) Una alta preferencia por una ruta determinada
- b) Una baja preferencia por una ruta determinada
- c) Cero (0) no representa un valor numérico de distancias administrativa
- d) Cero (0) no permite establecer preferencias de ruta

5. Dé un ejemplo de cómo cambiar la configuración del registro e indique al menos una razón por la cual pueda ser necesario (Emplee el valor 2142).

rommon 1>

rommon 2>

- 6. Dé una breve descripción del uso de los siguientes comandos:
	- a) no debug all
	- b) show controllers serial
	- c) clock rate 56000
	- d) show ip interface brief
	- e) enable secret